https://www.100test.com/kao\_ti2020/644/2021\_2022\_\_E6\_B5\_8B\_ E8\_AF\_95\_E5\_BE\_97\_E7\_c101\_644012.htm

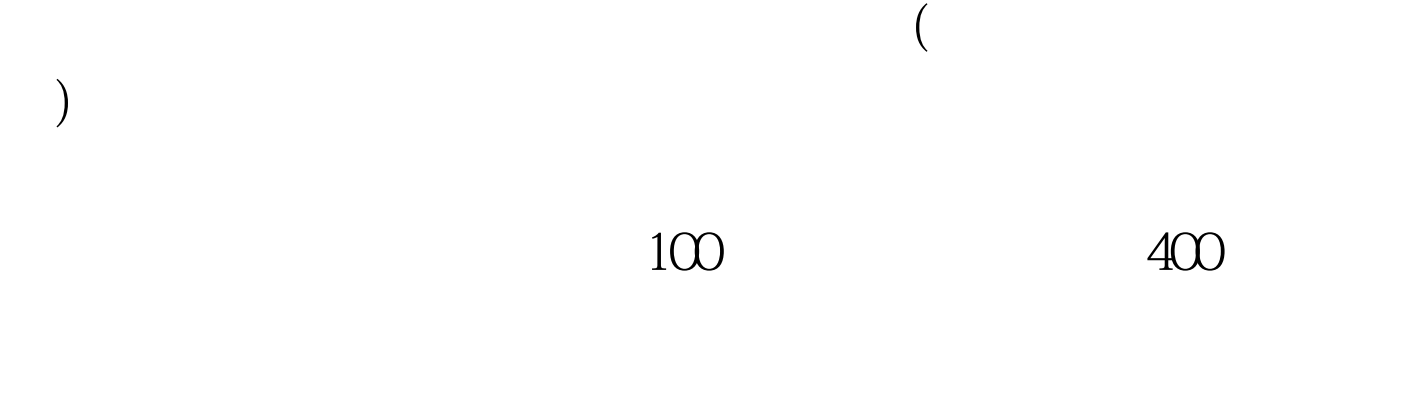

 $100 \text{ }$ 

呢?这主要是因为无线信号跟手机信号一样,很容易受到干扰

DU Meter

DU Meter

Network Stumbler

 $100T$ est www.100test.com